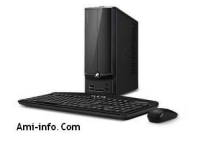

**Télécharger de Pilote Et De Logiciel eMachines EL1358G Pour Windows 7 Windows Vista**

Chipset NVIDIA Version 15.49 **Chipset**

**Télécharger**

[AMD Video G](http://global-download.acer.com/GDFiles/Driver/Chipset/Chipset_NVIDIA_15.49_W7x86_A.zip?acerid=634069970440978274&Step1=Desktop&Step2=EL%20Series&Step3=EL1358&OS=702&LC=en&BC=eMachines&SC=EMEA_27E)raphics Card HD6450 version 8.811.1.2 **VGA**

**Télécharger**

[ATI Carte gra](http://global-download.acer.com/GDFiles/Driver/VGA/VGA_AMD_8.811.1.2_W7x86W7x64_A.zip?acerid=634402719601417976&Step1=Desktop&Step2=EL%20Series&Step3=EL1358&OS=702&LC=en&BC=eMachines&SC=EMEA_27E)phique Version 8.711 **VGA**

**Télécharger**

## **Télécharger**

[Realtek Audio](http://global-download.acer.com/GDFiles/Driver/VGA/VGA_NVIDIA_8.17.12.6684_W7x86W7x64_A.zip?acerid=634402721557174712&Step1=Desktop&Step2=EL%20Series&Step3=EL1358&OS=702&LC=en&BC=eMachines&SC=EMEA_27E) Version 6.0.1.6045 **Audio**

## **Télécharger**

[Version Mode](http://global-download.acer.com/GDFiles/Driver/Audio/Audio_Realtek_6.0.1.6045_W7x86W7x64_A.zip?acerid=634068960775276976&Step1=Desktop&Step2=EL%20Series&Step3=EL1358&OS=702&LC=en&BC=eMachines&SC=EMEA_27E)m liteon 02/02/95 **Modem**

**Télécharger**

**Télécharger de Pilote Et De Logiciel eMachines EL1358G Pour Windows Xp**

Chipset NVIDIA Version 8.3.0.1013 **Chipset**

## **Télécharger**

[AMD Video G](http://global-download.acer.com/GDFiles/Driver/Chipset/Chipset_NVIDIA_8.3.0.1013_XPx86_A.zip?acerid=633880746028325380&Step1=Desktop&Step2=EL%20Series&Step3=EL1333&OS=X02&LC=en&BC=eMachines&SC=EMEA_27E)raphics Card HD6450 version 8.811.1.2 **VGA**

**Télécharger**

[ATI Carte gra](http://global-download.acer.com/GDFiles/Driver/VGA/VGA_AMD_8.811.1.2_W7x86W7x64_A.zip?acerid=634402719601417976&Step1=Desktop&Step2=EL%20Series&Step3=EL1358&OS=702&LC=en&BC=eMachines&SC=EMEA_27E)phique Version 8.711 **VGA**

### **Télécharger**

[NVIDIA GT43](http://global-download.acer.com/GDFiles/Driver/VGA/VGA_ATI_8.711_W7x86W7x64_A.zip?acerid=634068961931600674&Step1=Desktop&Step2=EL%20Series&Step3=EL1358&OS=702&LC=en&BC=eMachines&SC=EMEA_27E)5 version carte graphique vidéo 8.17.12.6684 **VGA**

**Télécharger**

[Realtek Audio](http://global-download.acer.com/GDFiles/Driver/VGA/VGA_NVIDIA_8.17.12.6684_W7x86W7x64_A.zip?acerid=634402721557174712&Step1=Desktop&Step2=EL%20Series&Step3=EL1358&OS=702&LC=en&BC=eMachines&SC=EMEA_27E) Version 5.10.0.5628 **Audio**

**Télécharger**

[Version Mode](http://global-download.acer.com/GDFiles/Driver/Audio/Audio_Realtek_6.0.1.5628_Vistax64Vistax86_A.zip?acerid=633880623216549042&Step1=Desktop&Step2=EL%20Series&Step3=EL1333&OS=V02&LC=en&BC=eMachines&SC=EMEA_27E)m liteon 02/02/95 **Modem**

# **Télécharger**

[NVIDIA Ether](http://global-download.acer.com/GDFiles/Driver/Modem/Modem_liteon_2.2.95_W7x86_A.zip?acerid=634068994770426188&Step1=Desktop&Step2=EL%20Series&Step3=EL1358&OS=702&LC=en&BC=eMachines&SC=EMEA_27E)net NIC version 67.7.6.1 **LAN**

#### **Télécharger**